## *The simple user's interface for ROOT tree analysis*

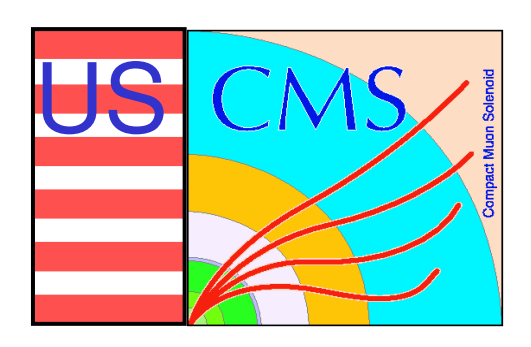

## **N. Terentiev**

*(Carnegie Mellon University) Fermilab Dec.14, 2004*

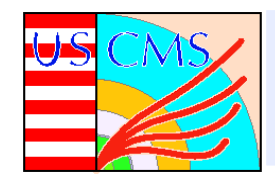

- The ROOT tree making code:
	- SimpleTree.cc from ORCA 8 1 3/src/Workspace
	- Used version makes simple tree with branches as arrays and their sizes, no shared library and custom class is needed
- The ROOT tree analysis code:
	- Started from the code antree. C used in the Endcap Muon Beam tests (2003-2004) and CSC tests at FAST **sites**
	- Simplify (no shared library and custom class needed)
	- Do use ROOT MakeClass to get the branch structure compatible with antree.C

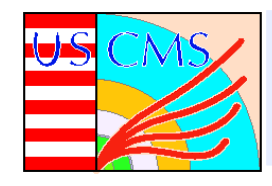

- The ROOT tree analysis code (cont'd):
	- The code includes choice of pictures (1D, 2D), their location on the page and # of pages in output Postscript file; also a choice of branches and its limits and bins to be plotted.
	- All this is controlled by input command text file and **script**
	- The script produces RootFillPict class with method FillPict based on the list of cases in the input command **file**
	- Standard set of cases (filling 1D and 2D histograms) is available
	- User can include its own case
	- See examples and tar file at

http://www-hep.phys.cmu.edu/cms/CMS SOFTWARE/soft.html

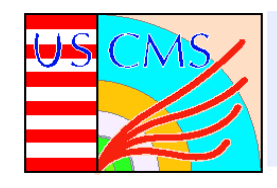

## Examples of the single Pt=100 GeV muon distributions

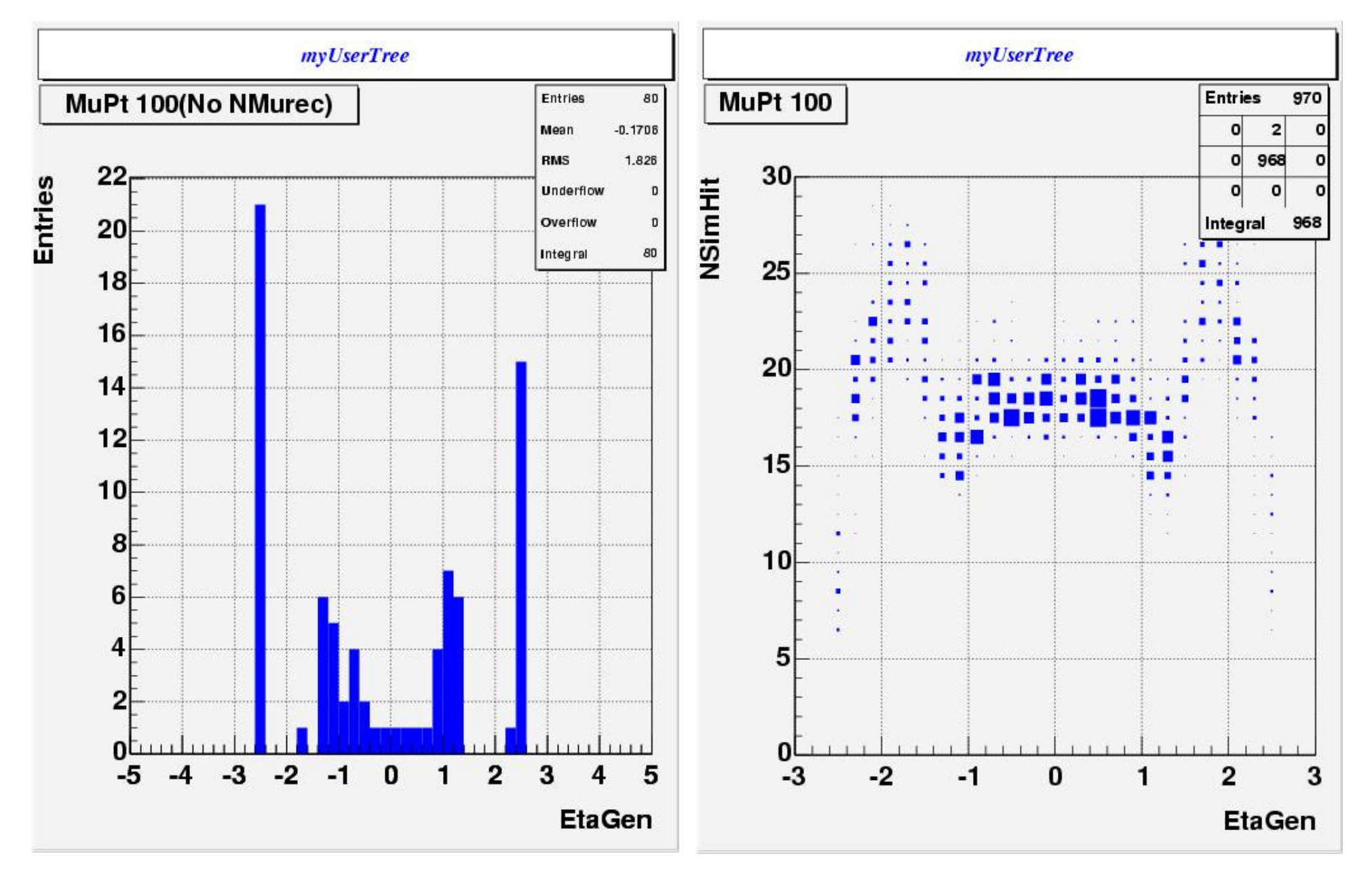